## Systems of IVP

 $\lceil u_1(x,t) \rceil$ Solution has multiple components:  $\vec{u}(x,t) = \begin{bmatrix} \cdot & \cdot & \cdot \\ \cdot & \cdot & \cdot \\ \cdot & \cdot & \cdot \\ \cdot & \cdot & \cdot \end{bmatrix}$ m equations  $u_m(x,t)$ 

Uncoupled (trivial)

 $u_t = u_{xx}$  $v_t = v_{xx}$ Solve independently

Triangular (easy)

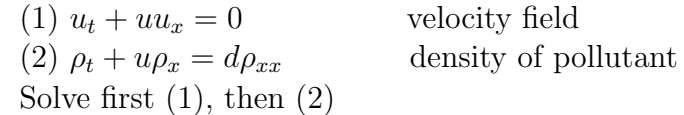

Fully Coupled (hard)

$$
\begin{cases}\nh_t + (uh)_x = 0 \\
u_t + uu_x + gh_x = 0\n\end{cases}\n\Rightarrow\n\begin{bmatrix}\nh \\
u\n\end{bmatrix}_t +\n\begin{bmatrix}\uh \\
\frac{1}{2}u^2 + gh\n\end{bmatrix}_x = 0
$$

allow water equations

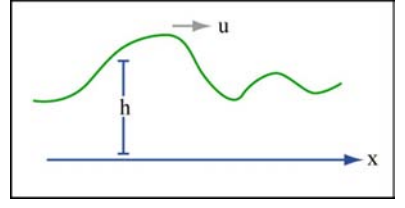

hyperbolic conservation law

## Linear Hyperbolic Systems

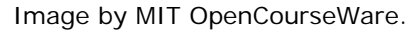

Linearize SW equations around base flow  $\bar{h}, \bar{u}$ :

$$
\begin{bmatrix} h \\ u \end{bmatrix}_t + \begin{bmatrix} \bar{u} & \bar{h} \\ g & \bar{u} \end{bmatrix} \cdot \begin{bmatrix} h \\ u \end{bmatrix}_x = 0
$$

Linear system:

$$
(*) \vec{u}_t + A \cdot \vec{u}_x = 0 \qquad A \in \mathbb{R}^{m \times m}
$$
  
\n
$$
SW: A = \begin{bmatrix} \vec{u} & \vec{h} \\ g & \vec{u} \end{bmatrix} \qquad \lambda = \vec{u} \pm \sqrt{g\vec{h}}
$$

(∗) is called hyperbolic, if A is diagonalizable with real eigenvalues, and strictly hyperbolic, if the eigenvalues are distinct.

 $A = R \cdot D \cdot R^{-1}$ ; change of coordinates:  $\vec{v} = R^{-1} \cdot \vec{u}$  $\Rightarrow \vec{v}_t = D \cdot \vec{v}_x = 0$  Decoupled system  $(v_p)_t + \lambda_p(v_p)_x = 0 \,\forall p = 1, \ldots, m$  $\Rightarrow v_p(x,t) = v_p(x - \lambda_p t, 0)$  Simple wave Solution is superposition of simple waves

Numerics: Implement simple waves into Godunov's method.

## Wave Equation

$$
\begin{array}{lllllllll} \hline 1 & u_{tt} = c^2 u_{xx} \\ \Leftrightarrow \partial_t \begin{pmatrix} u \\ v \end{pmatrix} = \begin{pmatrix} 0 & c \\ c & 0 \end{pmatrix} \partial_x \begin{pmatrix} u \\ v \end{pmatrix} \\ \hline \text{Ex.}: \text{ Maxwell's Equations} \\ \begin{cases} E_t = cH_x \\ H_t = cE_x \\ H_u = \cdots = c^2 H_{xx} \end{cases} \\ \Rightarrow \left\{ \begin{array}{ll} E_{tt} = (E_t)_t = (cH_x)_t = c(H_t)_x = c(cE_x)_x = c^2 E_{xx} \\ H_{tt} = \cdots = c^2 H_{xx} \end{array} \right. \\ \hline \text{Schemes based on hyperbolic systems} \\ \hline \left\{ \begin{array}{ll} \varphi = u + v \\ \psi = u - v \end{array} \rightarrow \partial_t \begin{pmatrix} \varphi \\ \psi \end{pmatrix} = \begin{pmatrix} c & 0 \\ 0 & -c \end{pmatrix} \cdot \partial_x \begin{pmatrix} \varphi \\ \psi \end{pmatrix} \rightarrow \begin{cases} \varphi_t = c\varphi_x = 0 \\ \psi_t + c\psi_x = 0 \end{cases} \\ \hline \text{Upwind for }\varphi,\psi: \\ \hline \frac{\varphi_j^{n+1} - \varphi_j^n}{\Delta t} = c\frac{\varphi_j + n - \varphi_j^n}{\Delta x} \\ u = \frac{1}{2}(\varphi + \psi) \text{ and } v = \frac{1}{2}(\varphi - \psi) \\ u = \frac{1}{2}(\varphi + \psi) \text{ and } v = \frac{1}{2}(\varphi - \psi) \\ \hline \Delta t & \Delta x \end{array} \\ \Rightarrow \frac{c}{2} \left( \frac{(\varphi_{j+1}^{n+1} - U_j^n}{\Delta x} + \frac{\psi_j^{n+1} - \psi_j^n}{\Delta x} + \frac{\psi_j^{n+1} - \psi_j^n}{\Delta x} \right) \\ \hline = \frac{c}{2} \begin{pmatrix} U_{j+1}^n - U_j^n & V_{j+1}^n - V_{j}^n - \frac{U_{j}^n - U_{j-1}^n}{\Delta x} + \frac{V_{j}^n - V_{j-1}^n}{\Delta x} \\ \hline \Delta t & \Delta x \end{pmatrix} \\ \hline c\frac{V_{j+1} - V_{j-1}^n}{\Delta t}
$$

artificial diffusion

Stable (check by von-Neumann stability analysis). More accurate schemes: Use WENO and SSP-RK for  $\varphi, \psi$ . Leapfrog Method

$$
u_{tt} = c^2 u_{xx}
$$
  
\n
$$
\rightarrow \frac{U_j^{n+1} - 2U_j^n + U_j^{n-1}}{\Delta t^2} = c^2 \frac{U_{j+1}^n - 2U_j^n + U_{j-1}^n}{\Delta x^2}
$$

(Two-step method)

Accuracy:

$$
u_{tt} + \frac{1}{2}u_{tttt}\Delta t^2 - c^2 u_{xx} - \frac{1}{12}c^2 u_{xxxx}\Delta x^2 = O(\Delta t^2) + O(\Delta x^2)
$$
  
(using  $u_{tt} - c^2 u_{xx} = 0$ ) second order

Stability:

$$
\frac{G^2 - 2G + 1}{\Delta t^2} = c^2 G \frac{e^{ik\Delta x} - 2 + e^{-ik\Delta x}}{\Delta x^2}
$$
  
\n
$$
\Rightarrow G^2 - 2G + 1 = 2r^2(\cos(k\Delta x) - 1) \cdot G
$$
  
\n
$$
\Rightarrow G - 2(\underbrace{1 - r^2(1 - \cos(k\Delta x)))}_{=a} \cdot G + 1 = 0
$$
  
\n
$$
\Rightarrow G = a \pm \sqrt{a^2 - 1}
$$
  
\nIf  $|a| > 1 \Rightarrow$  one solution with  $|G| > 1 \Rightarrow$  unstable  
\nIf  $|a| \le 1 \Rightarrow G = a \pm i\sqrt{1 - a^2} \Rightarrow |G|^2 = a^2 + (1 - a^2) = 1 \Rightarrow$  stable  
\nHave  $1 - \cos(k\Delta x) \in [0, 2]$ , thus:  $|a| \le 1 \Leftrightarrow |r| \le 1$ 

Leapfrog conditionally stable for  $|r| \leq 1$ .

Staggered Grids

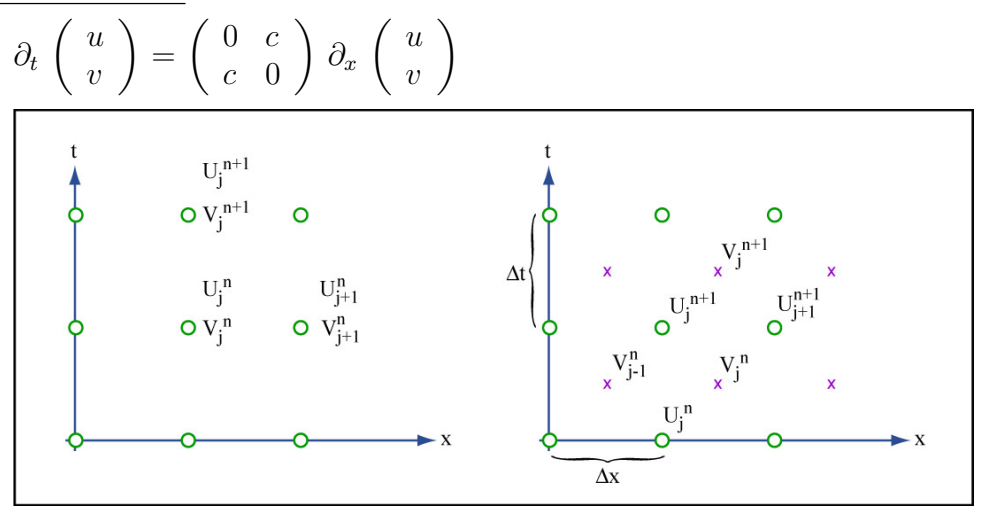

Collocation Grid Central differencing requires artificial diffusion Staggered Grid Image by MIT OpenCourseWare.

Central differencing comes naturally

$$
\begin{cases}\n\frac{U_j^{n+1} - U_j^n}{\Delta t} = c \frac{V_j^n - V_{j-1}^n}{\Delta x} \\
\frac{V_j^{n+1} - V_j^n}{\Delta t} = c \frac{U_{j+1}^{n+1} - U_j^{n+1}}{\Delta x}\n\end{cases}
$$

Both are explicit central differences.

## Two step update:

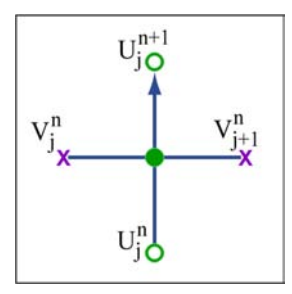

Image by MIT OpenCourseWare.

$$
\frac{U_j^{n+1} - 2U_j^n + U_j^{n+1}}{\Delta t^2} = \frac{1}{\Delta t} \left( \frac{U_j^{n+1} - U_j^n}{\Delta t} - \frac{U_j^n - U_j^{n-1}}{\Delta t} \right)
$$
  
\n
$$
= \frac{c}{\Delta t} \left( \frac{V_j^n - V_{j-1}^n}{\Delta x} - \frac{V_j^{n-1} - V_{j-1}^{n-1}}{\Delta x} \right) = \frac{c}{\Delta x} \left( \frac{V_j^n - V_j^{n-1}}{\Delta t} - \frac{V_{j-1}^n - V_{j-1}^{n-1}}{\Delta t} \right)
$$
  
\n
$$
= \frac{c^2}{\Delta x} \left( \frac{U_{j+1}^n - U_j^n}{\Delta x} - \frac{U_j^n - U_{j-1}^n}{\Delta x} \right) = c^2 \frac{U_{j+1}^n - 2U_j^n + U_{j-1}^n}{\Delta x^2}
$$

Equivalent to Leapfrog.

18.336 Numerical Methods for Partial Differential Equations Spring 2009

For information about citing these materials or our Terms of Use, visit:<http://ocw.mit.edu/terms>.